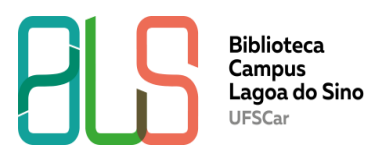

# **APRESENTAÇÃO GERAL DOS TRABALHOS ACADÊMICOS DE ACORDO COM A ABNT NBR 14724/2011**

As normas da ABNT são um conjunto de regras que estabelecem formatações específicas para trabalhos acadêmicos, segue a apresentação geral que devem estar padronizados seja em seu formato, espaçamentos, paginação, notas e títulos das seções, segundo a NBR 14724/2011.

## **FORMATAÇÃO**

Os textos digitados em cor preta (exceto as ilustrações) devem seguir as recomendações abaixo:

- a) Se impresso, utilizar papel: A4 ou Letter, cor branca (NBR 5339:2008);
- b) Elementos pré-textuais: Iniciar no anverso da folha (somente frente), exceto a autorização do autor para a reprodução do trabalho e a ficha catalográfica que é impressa no verso da folha de rosto;
- c) Elementos textuais e pós-textuais: Quando impressos, recomenda-se que sejam digitados frente e verso das folhas;
- d) Projeto gráfico: É de responsabilidade do autor do trabalho;
- e) Fonte: Times New Roman ou Arial;
- f) Tamanho da fonte para o texto: 12, normal, preta;
- g) Tamanho da fonte para citações longas, notas de rodapé, legendas, título das ilustrações e fonte das ilustrações: Devem ser em tamanho menor e uniforme, 11 ou 10;
- h) Espaçamento entre as linhas para o texto: espaçamento de 1,5;
- i) Espaçamento entre as linhas para notas de rodapé, citações longas, referências, legendas, fontes das ilustrações e tabelas e natureza (tipo do trabalho, objetivo, nome da instituição a que é submetido e área de concentração): espaçamento simples;
- j) Todo começo de capítulo (seção primária) iniciar em nova página ímpar;
- k) Paginação: As folhas são contadas sequencialmente, a partir da folha de rosto, mas não numeradas. A numeração é colocada, em algarismos arábicos, no canto superior direito, a partir da primeira folha da parte textual, ou seja, da introdução, a 2 cm da borda superior direita;

l) Margens para impressão somente frente: Configure a página da seguinte forma:

**—** Margens (Frente): – esquerda e superior de 3 cm;

– direita e inferior de 2 cm.

m) Margens para impressão frente e verso: Selecione "margem espelho" e configure a página da seguinte forma:

**—** Margens (Verso): – direita e superior de 3 cm;

– esquerda e inferior de 2 cm.

#### **ELEMENTOS SEM TÍTULO E SEM INDICATIVO NUMÉRICO**

Fazem parte desses elementos: a folha de aprovação, a dedicatória e a epígrafe.

#### **TÍTULOS SEM INDICATIVO NUMÉRICO**

Os títulos, sem indicativo numérico: errata, agradecimentos, resumo, abstract, lista de ilustrações, lista de abreviaturas e siglas, lista de símbolos, sumário, referências, glossário, apêndice, anexo e índice, devem ser centralizados.

#### **INDICATIVOS DE SEÇÃO**

O indicativo numérico, em algarismo arábico, de uma seção precede seu título, alinhado à esquerda, separado por um espaço de caractere.

Os títulos das seções primárias devem começar em página ímpar (frente), na parte superior da mancha gráfica e ser separados do texto que os sucede por um espaço entre as linhas de 1,5. Da mesma forma, os títulos das subseções devem ser separados do texto que os precede e que os sucede por um espaço entre as linhas de 1,5. Títulos que ocupem mais de uma linha devem ser, a partir da segunda linha, alinhados abaixo da primeira letra da primeira palavra do título. Todas as seções devem conter um texto relacionado a elas.

## **ALÍNEA**

Os assuntos que não possuem títulos dentro de uma seção devem ser subdivididos em alíneas. O texto que antecede termina em dois pontos e as alíneas devem ser indicadas em letras minúscula, seguida de parêntese e com recuo em relação à margem esquerda.

O texto da alínea deve iniciar por letra minúscula e terminar em ponto-e-vírgula, exceto a última alínea que termina em ponto final. Se houver subalínea, o texto da alínea deve terminar em dois pontos.

Textos que ocupem mais de uma linha devem ser, a partir da segunda linha, alinhados abaixo da primeira letra do texto da própria alínea.

### **SUBALÍNEA**

As subalíneas devem começar por travessão seguido de espaço e com recuo em relação à alínea.

Da mesma forma que a alínea, o texto da subalínea inicia-se por letra minúscula e termina com ponto-e-vírgula, exceto a última alínea que termina com ponto final.

Textos que ocupem mais de uma linha devem ser, a partir da segunda linha, alinhados abaixo da primeira letra do texto da própria subalínea.

## **NUMERAÇÃO PROGRESSIVA**

De acordo com a NBR 6024/2012, a numeração progressiva deve ser utilizada para evidenciar a sistematização do conteúdo do trabalho em suas seções.

Os títulos das seções primárias são as principais divisões de um texto e devem iniciar- se em folha distinta, (sempre em páginas impares – frente). Destacam-se, gradativamente, os títulos das seções, utilizando-se os recursos de negrito, itálico ou sublinhado que devem ser de forma idêntica no sumário e no texto. O título das seções deve-se limitar até a seção quinária.

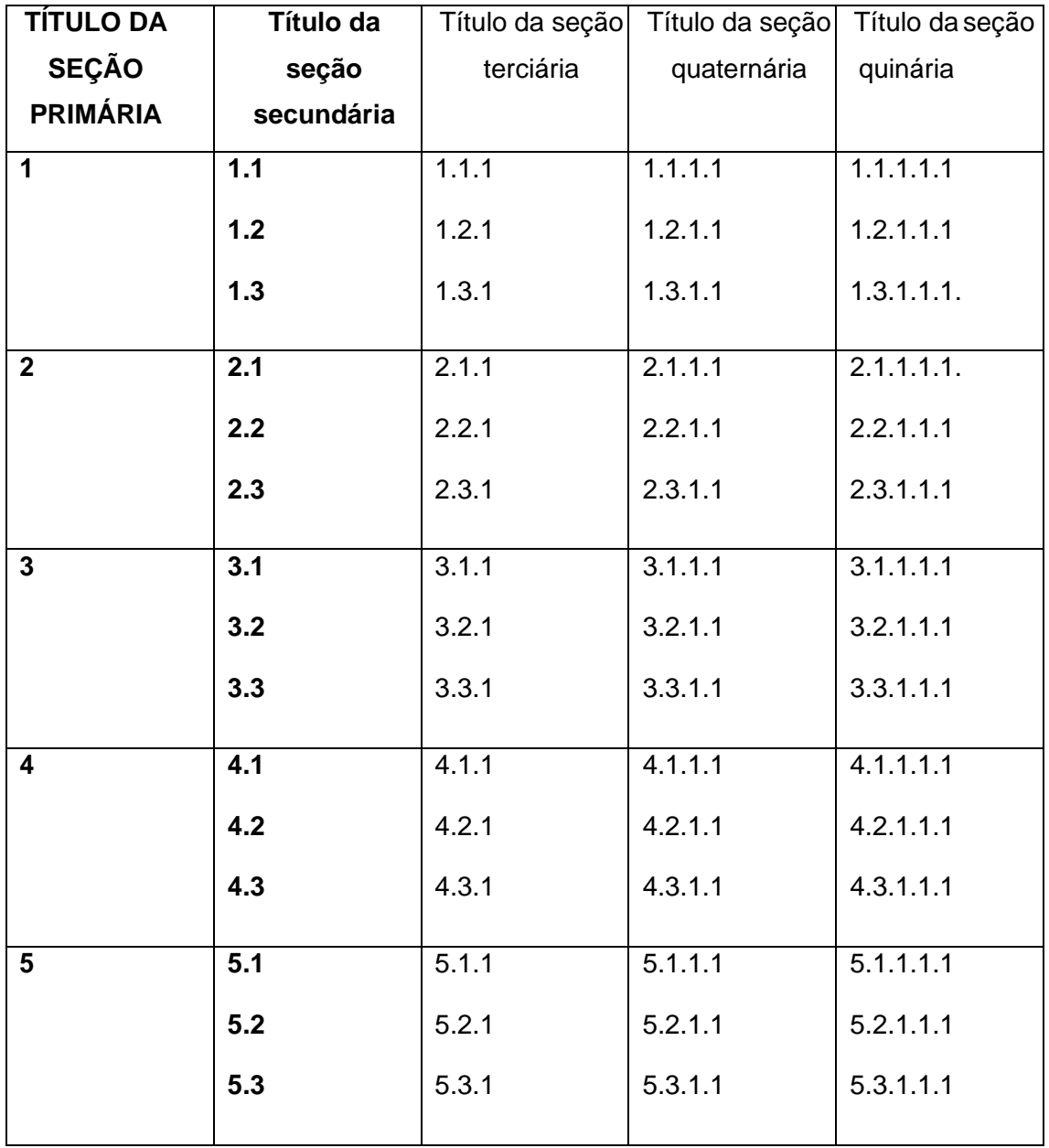

Quadro 1 – Numeração progressiva: subdivisões das seções

Fonte: ABNT NBR 6024:2012

Quadro 2 – Numeração progressiva: forma de apresentação

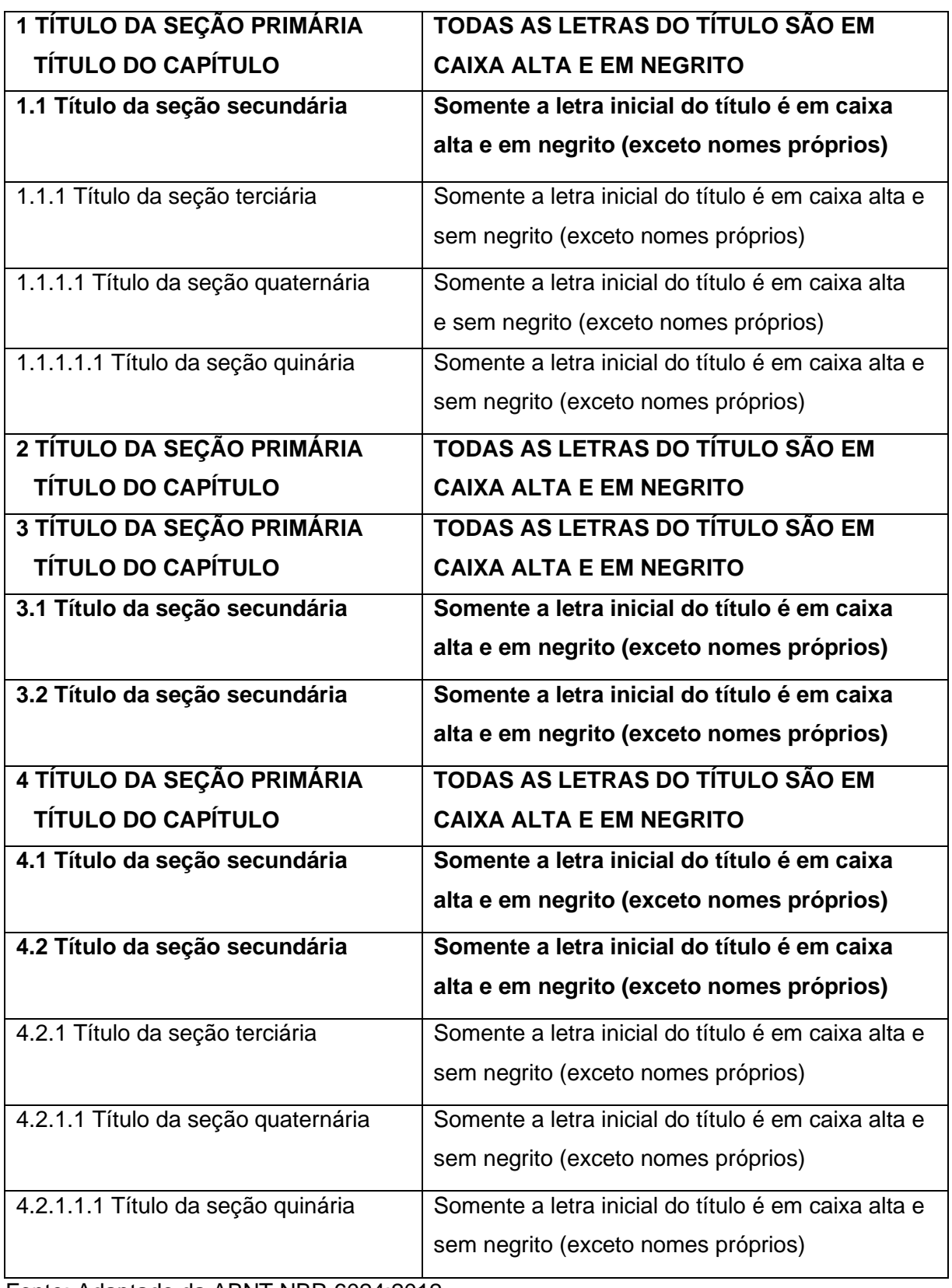

Fonte: Adaptado da ABNT NBR 6024:2012